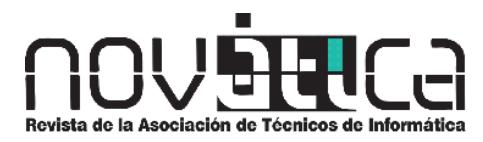

*Novática,* revista fundada en 1975 y decana de la prensa informática española, es el órgano oficial de expresión y formación continua de **ATI** (Asociación de Técnicos de Informática), organización que edita también la revista **REICIS** (Revista Española de Innovación, Calidad e Ingeniería del Software)*.* 

#### **<http://www.ati.es/novatica/> <http://www.ati.es/reicis/>**

**ATI** es miembro fundador de **CEPIS** *(Council of European Professional Informatics Societies)* y es representante de España en **IFIP** *(International Federation for Information Processing);* tiene un acuerdo de colaboración con **ACM** *(Association for Computing Machinery),* así como acuerdos de vinculación o colaboración con **AdaSpain***,* **AI2***,* **ASTIC***,* **RITSI** e **Hispalinux***,* junto a la que participa en **ProInnova***.*

**Consejo Ediltorial**<br>(gnacio Agulto Sousa, Guillem Alsina González, María José Escalona Cuaresma, Ratael Fernández Calvo<br>(presidente del Consejo), Jaime Fernández Martínez, Luís Fernández Sanz, Didac Lopez Viñas, Celestino Coordinación Editorial

Llorenç Pagés Casas <pages@ati.es><br>**Composición y autoedición** Jorge Llácer Gil de Ramales<br>**Grupo de L**engua e Informática de ATI <http://www.ati.es/gt/lengua-informatica/><br>**Administración**<br>Tomás Brunete, María José Fernández, Enric Camarero, Felicidad López

### Secciones Técnicas - Coordinadores Acceso y recuperación de la Información

José María Gómez Hidalgo (Optenet), <jmgomezh@yahoo.es><br>Manuel J. Maña López (Universidad de Huelva), <manuel.mana@diesia.uhu.es> **Administración Pública electrónica**<br>Francisco López Crespo (MAE), <flc@ati.es> Sebastià Justicia Pérez (Diputació de Barcelona) <sjusticia@ati.es><br>**Arquitecturas**<br>Enrique F. Torres Moreno (Universidad de Zaragoza), <enrique.torres@unizar.es><br>José Flich Cardo (Universidad Polítécnica de Valencia), <| Auditoria STITC<br>Marina Teurino Trollino, «marinatourino@marinatourino.com»<br>Manuel Palao Garda-Suelto (ATI), «manuel@palao.com»<br>Berecho y tecnologias<br>Eleseño y screendez de Marcos (Gavar & Davaria), «edavaria@davaras»<br>Ense Cristobal Pareja Flores (DSIP-UCM), <cpareja@sip.ucm.es><br>J. Angel Velázquez Iturbide (DLSI I, URJC), angel.velazquez@urjc.es><br>**Entorno digital personal**<br>Andrés Marín López (Universidad Europea de Madrid), <gachet@uem.es><br>D E**stândares Web**<br>Encarna Quesada Ruiz (Virati), <encarna quesada@virati.com><br>José Cartos del Arco Prieto (TCP Sistemas e Ingeniería), <jcarco@gmail.com><br>**Gestíon del Conocimiento**<br>J**osé Taiglet Solé (Cap Gemini** Ernst & Yo José Angel Olivas Varela (Escuela Superior de Informática, UCLM), <joseangel.olivas@uclm.es> Roberto Feltrero Oreja (UNED), <rfeltrero@gmail.com> **Informática Gráfica**<br>Miguel Chover Sellés (Universitat Jaume I de Castellón), <chover@lsi.uji.es><br>Robe**rto Vivó Hernando (Eurographics, sección española), <rvivo@dsic.upv.es><br><b>Ingeniería del Software** Javier Dolato Cesin (DLS-U-PP), <clotaloo@isle.twise<br>Daniel Redrigues Carola (Universidad de Alcalà), <daniel.rodriguez@uah.es><br>Vicente Borth Navarro, Wicente Julian Inglata (DSIC-UPV), <{vbottl.vinglada}@dsic.upv.es><br>Wice Miquel Sàrries Griñó (ATI), <miquel@sarries.net><br>**Redes y servicios telemáticos**<br>José Luis Marzo Lázaro (Univ. de Girona), <joseluis.marzo@udg.es><br>**Robótica**<br>**Robótica** José Cortés Arenas (Sopra Group), <joscorare@gmail.com><br>Juan González Gómez (Universidad cARLOS III ), <juan@iearobotics.com<br>**Seguridad**<br>Javier Areitio Bertolín (Univ. de Deusto), <jareitio@deusto.es> Javier López Muñoz (ETSI Informática-UMA), <jlm@lcc.uma.es><br>**Sistemas de Tiempo Real**<br>Alejandro Alonso Muñoz, Juan Antonio de la Puente Alfaro (DIT-UPM),<br><{aalonso,jpuente}@dit.upm.es>

**Software Libre**<br>Jesús M. González Barahona (GSYC-URJC), <jgb@gsyc.es><br>Israel Herráiz Tabernero (Universidad Politécnica de Madrid), <isra@herraiz.org><br>**Tecnología de Objetos** 

Jesus García Molina (DIS-JUM), «finolina@um.es»<br>Gustave Resid (LIFIA-LINLP, Argentina), «gustavo@sol.info.unip.edu.ar»<br>**Tecnologiss para la Educación**<br>Juan Manuel Dodero Bea**rdo (UCCM), «dodero@inf.ucSm.es»<br>Juan Manuel Dod** 

**urismo**<br>Aguayo Maldonado, Antonio Guevara Plaza (Univ. de Málaga), < {aguayo, guevara}@lcc.uma.es>

Las opiniones expresadas por los autores son responsabilidad exclusiva de los mismos. **Nová***tica* permite la reproducción, sin ánimo de lucro, de todos los artículos, a menos que lo<br>impida la modalidad de © o copyright elegida por el autor, debiéndose en todo caso citar su<br>procedencia y enviar a **Novática** 

### Coordinación Editorial, Redacción Central y Redacción ATI Madrid Padilla 66, 3º, dcha., 28006 Madrid<br>Tifn.914029391; fax.913093685 <novatica@ati.es><br>**Composición, Edición y Redacción ATI Valencia**<br>Av. del Reino de Valencia 23, 46005 Valencia Tlfn. 963740173 <novatica\_prod@ati.es><br>**Administración y Redacción ATI Cataluña** Via Laietana 46, ppal. 1ª, 08003 Barcelona Tlfn.934125235; fax 934127713 <secregen@ati.es> **Redacción ATI Aragón**<br>Lagasca 9, 3-B, 50006 Zaragoza.

Tifn:/lav 976255181 < secréara@ati.es><br>Redacción ATI Andalucía <secreand@ati.es><br>Redacción ATI Galicia <secregal@ati.es><br>Suscripción y Ventas <novatica.subscripciones@atinet.es><br>Publicidad Padilla 66,3º, dcha., 28006 Madri Tint 914029391; fax.913093665 <rnovatica@ati.es><br>**Imprenta:** Derra S.A., Juan de Austria 66, 08005 Barcelona.<br>**Depósito legal:** B 15.154-1975 -- ISSN: 0211-2124; CODEN NOVAEC<br>**Portada:** Corredor de hierba - Concha Arias Pé

### **Nº 220, noviembre-diciembre 2012, año XXXVIII**

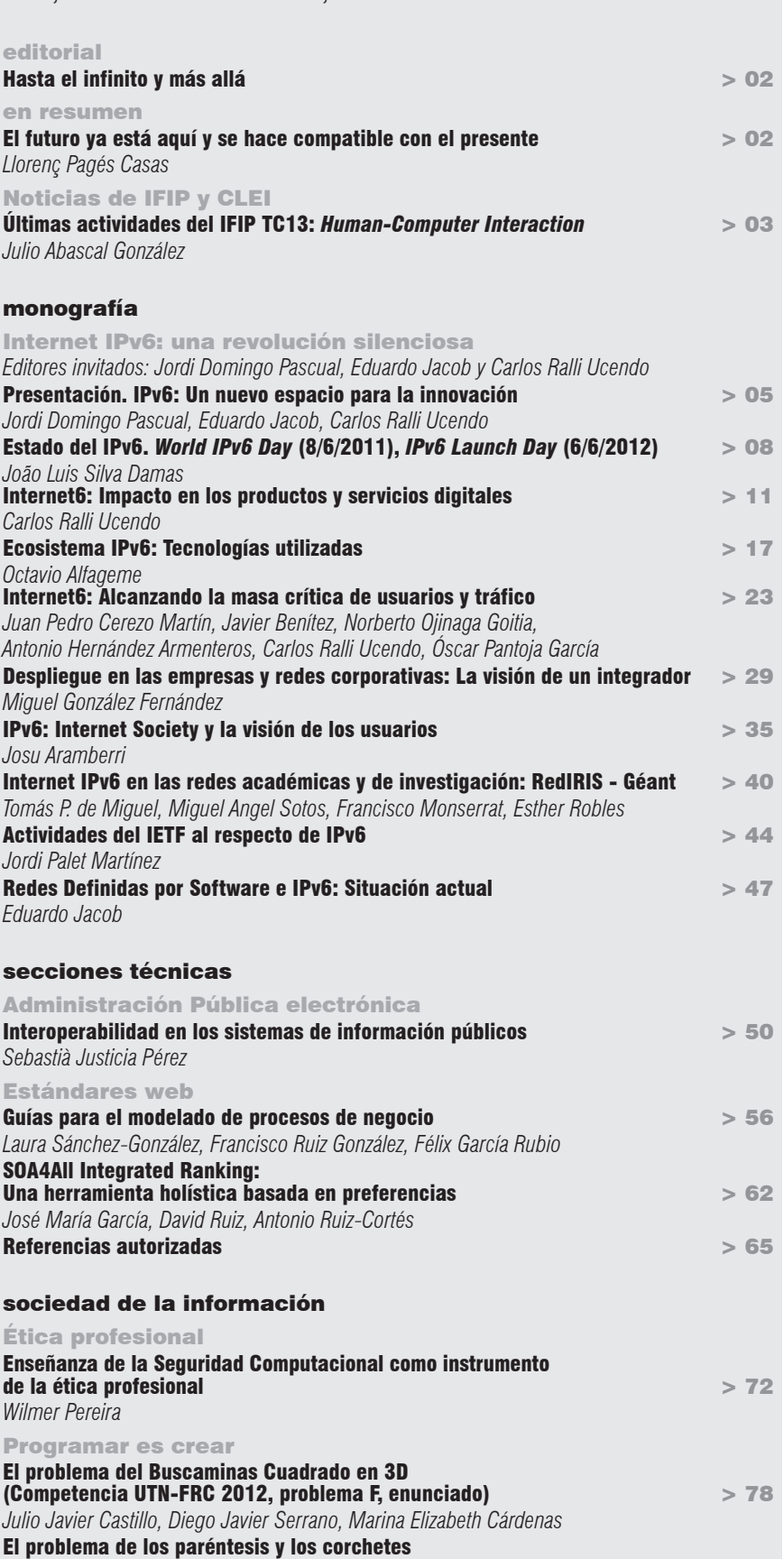

sumario

(Competencia UTN-FRC 2011, problema C, solución) > 79 *Julio Javier Castillo, Diego Javier Serrano, Marina Elizabeth Cárdenas*

asuntos interiores Coordinación editorial / Programación de Novática / Socios Institucionales > 81

Tema del próximo número: "Modularidad en el diseño de software"

## sociedad de la información Programar es crear

### Julio Javier Castillo, Diego Javier Serrano, Marina Elizabeth Cárdenas

*Laboratorio de Investigación de Software MsLabs, Dpto. Ing. en Sistemas de Información, Facultad Regional Córdoba - Universidad Tecnológica Nacional (Argentina)*

**<jotacastillo@gmail.com>, <diegojserrano@gmail.com>, <ing.marinacardenas@gmail.com>**

El buscaminas Cuadrado es un buscaminas en el cual el objetivo del juego es encontrar dónde están todas las minas dentro de un campo de NxNxN (ver **figura 1**).

Por ejemplo, supongamos el siguiente campo de 3x3x3 con minas (que está representado por un asterisco \*), donde cada una de las 3 dimensiones está separada por una línea con numerales.

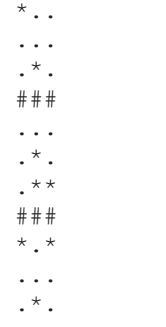

El campo de las minas representan los ejes X e Y, y el campo de eje Z representa el campo de minas contiguo en el espacio. Entonces el problema nos requiere que calculemos las minas adyacentes en cada unas de las posiciones "." de cada dimensión, por lo cual para el caso de entrada anterior tendríamos:

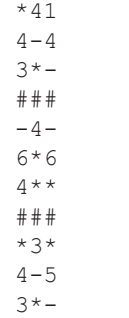

Notar que en el caso que haya una mina en la misma posición de alguna otra dimensión adyacente, se deberá colocar un "-" en esa posición.

# El problema del Buscaminas Cuadrado en 3D

Este es el enunciado del problema F de los planteados en la Cuarta Competencia de Programación de la Facultad Regional de Córdoba (Universidad Tecnológica Nacional, Argentina) UTN-FRC celebrada el 23 de octubre de 2012.

### Nivel del problema: Medio

### Entrada

La entrada comenzará con un número entero indicando la cantidad de buscaminas 3D a analizar. A continuación en la próxima línea tendremos un número entero indicando el tamaño  $(2 \le n \le -5)$  del buscaminas que vendrá en las próximas líneas, donde cada una de las dimensiones (largo, ancho, profundidad) serán separadas entre sí por una línea de numerales "###".

Las siguientes n líneas contienen los caracteres "\*" o "." y representan el campo. Cada lugar seguro es representado por un carácter "." (sin las comillas) y cada cuadro minado es representado por un carácter "\*" (también sin las comillas).

### Salida

Para cada campo, se deberá imprimir el bus caminas reemplazando en las líneas que contienen el campo con el carácter "." por el número de minas adyacentes. En el caso que haya una mina en la misma posición de alguna otra dimensión adyacente, se deberá colocar un "-" en esa posición. Debe haber una línea con "DDD" (sin las comillas) luego de cada buscaminas que haya sido procesado.

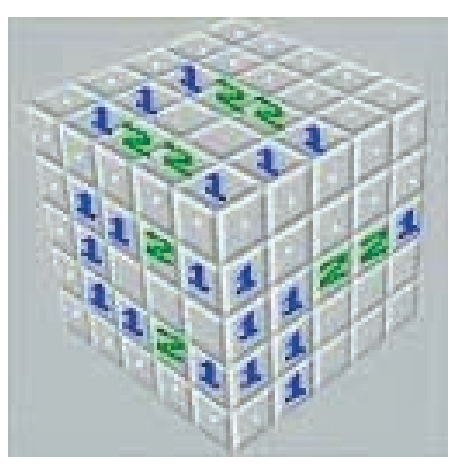

**Figura 1**. Ejemplo a título ilustrativo.

### Ejemplo de entrada

 2 3  $^\star$  . . ... .\*. ### ... .\*. .\*\* ###  $^{\star}$  .  $^{\star}$  ... .\*. 2 \*. .. ## .. \*. Ejemplo de salida

 $4 - 4$  3\*- ### -4- 6\*6 4\*\* ### \*3\*  $4 - 5$  3\*- DDD  $*2$  $-2$  ## -2 \*2 DDD

\*41